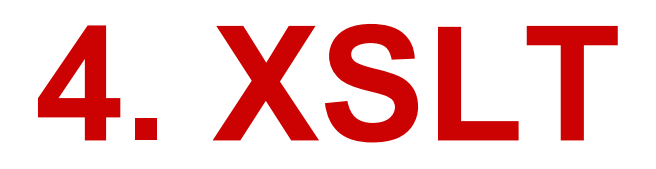

# PB138

#### **XSLT**

- people.xml + people.xsl =  $xs$ -result.html
- XSLT is composed of templates.

# <xsl:stylesheet version="1.0" xmlns:xsl="http://www.w3. org/1999/XSL/Transform">

#### **<xsl:template match="/">**

# **Running the Transformation**

- Try transformation from Netbeans and from Java
- HELLO WORLD

# **Basic Transformations**

- **/** vs **/people**
- Evaluation of the algorithm
	- $\circ$  apply-templates will again apply the whole template file to each child
	- $\circ$  text() matching
- The implicit templates
	- We can override them!

## **Implicit Templates**

<xsl:template match="\*|/"> <xsl:apply-templates/> </xsl:template>

 $\leq$ xsl:template match="text()| $@$ \*"> <xsl:value-of select="."/> </xsl:template>

# **Template Priority**

#### <xsl:template match="person[@name='Filip']" **priority="2"**> <!-- highest priority -->

</xsl:template>

....

....

```
<xsl:template match="person"
priority="1">
```
</xsl:template>

## **Processing Modes**

#### <xsl:template match="person[@name='Filip']" **mode="nameBlue"**>

</xsl:template>

....

<xsl:apply-templates mode="nameBlue"/>

## **Modes, foreach and IFs**

- <xsl:choose>
- $\bullet$   $\leq$ xsl:if>
- <xsl:for-each>

# **Functional calling**

- create a table "id, name"
	- Steven Segal in red color

## **Other important concepts**

- xsl:sort
- xsl:element
- xsl:call-template (with parameters)

## **xsl:element, xsl:attribute**

<xsl:element name="{@element}"> <xsl:attribute name="id">ID1</xsl:attribute>

- Output the names in "id" elements:  $\leq$ el1> Filip Nguyen
	- $<$ /el1>